#### Database-Connection Libraries

1

#### Host/SQL Interfaces Via Libraries

- The third approach to connecting databases to conventional languages is to use library calls
	- 1. C + CLI
	- 2. Java + JDBC
	- 3. Python + psycopg2

#### Three-Tier Architecture

§ A common environment for using a database has three tiers of processors:

1. Web servers – talk to the user.

- 2. Application servers execute the business logic
- 3. Database servers get what the app servers need from the database

#### Example: Amazon

- Database holds the information about products, customers, etc.
- **Business logic includes things like "what** do I do after someone clicks 'checkout'?"
	- **Answer: Show the "how will you pay for** this?" screen

#### Environments, Connections, Queries

- The database is, in many DB-access languages, an environment
- Database servers maintain some number of *connections*, so app servers can ask queries or perform modifications
- The app server issues statements: queries and modifications, usually

#### JDBC

- Java Database Connectivity (JDBC) is a library similar for accessing a DBMS with Java as the host language
- >200 drivers available: PostgreSQL, MySQL, Oracle, ODBC, ...
- § http://jdbc.postgresql.org/

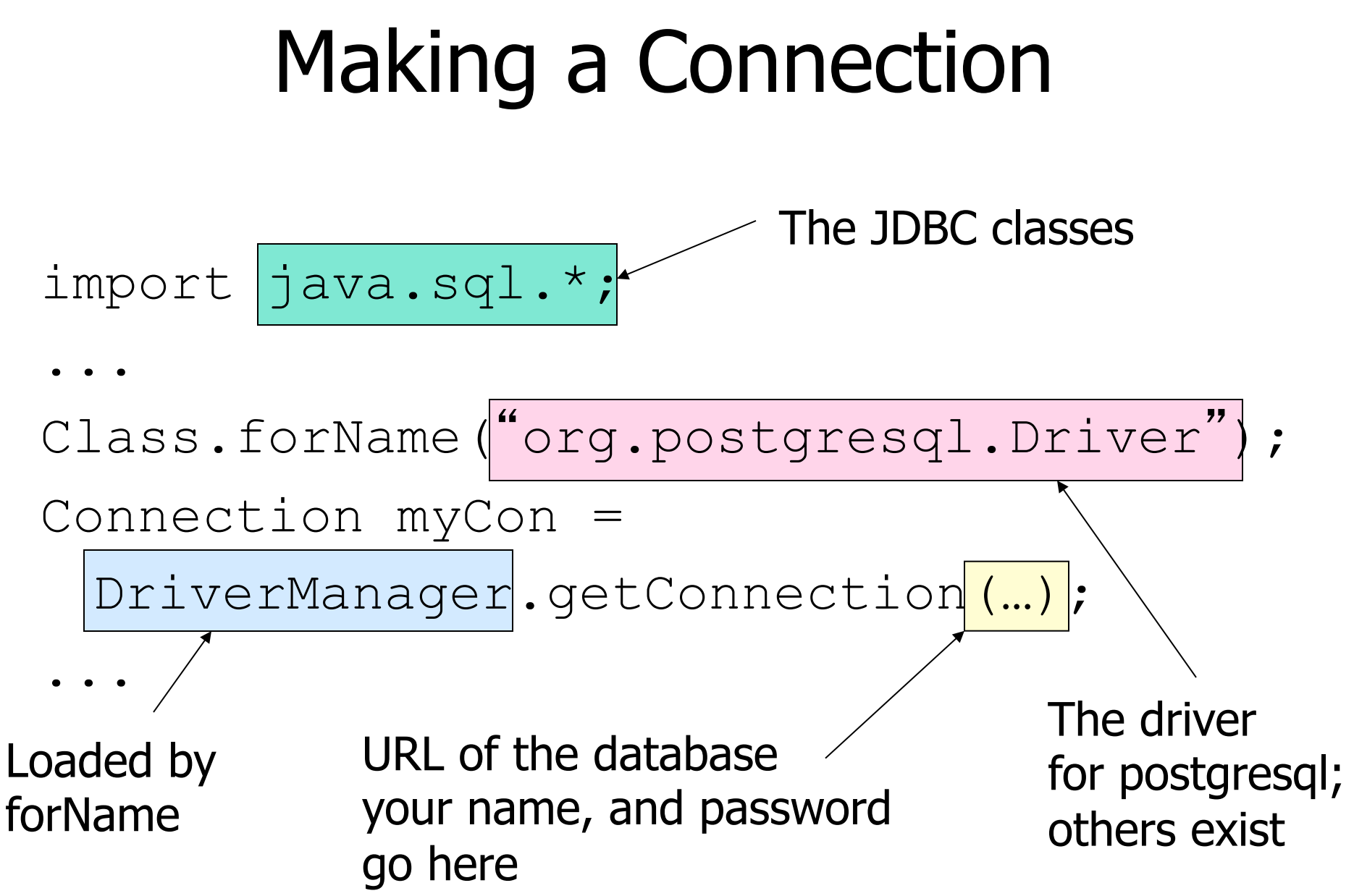

#### URL for PostgreSQL database

- § getConnection(jdbc:postgresql:// <host>[:<port>]/<database>?
	- user=<user>&password=<password>);
- **Alternatively use** getConnection variant:
- § getConnection("jdbc:postgresql:// <host>[:<port>]/<database>", <user>, <password>);
- § DriverManager.getConnection("jdbc :postgresql://10.110.4.32:5434/ postgres", "petersk", "geheim");

#### Statements

- § JDBC provides two classes:
	- 1. Statement  $=$  an object that can accept a string that is a SQL statement and can execute such a string
	- 2. Prepared Statement  $=$  an object that has an associated SQL statement ready to execute

#### Creating Statements

- The Connection class has methods to create Statements and PreparedStatements Statement stat1 =  $myCon.\overline{createStatement}$ ; PreparedStatement stat2 = myCon.createStatement( "SELECT beer $\lambda$  price FROM Sells " + "WHERE bar =  $\sqrt{\phantom{a}}$  C.Ch.' );
	- createStatement with no argument returns a Statement; with one argument it returns a PreparedStatement 10

# Executing SQL Statements

- **JDBC distinguishes queries from** modifications, which it calls "updates"
- Statement and PreparedStatement each have methods executeQuery and executeUpdate
	- § For Statements: one argument the query or modification to be executed
	- **For PreparedStatements: no argument**

#### Example: Update

- stat1 is a Statement
- We can use it to insert a tuple as:

stat1.executeUpdate(

"INSERT INTO Sells " +

"VALUES('C.Ch.' , 'Eventyr',30)"

#### Example: Query

- stat2 is a PreparedStatement holding the query "SELECT beer, price FROM Sells WHERE  $bar = 'C.Ch.'$  "
- executeQuery returns an object of class ResultSet – we'll examine it later
- The query:

ResultSet menu = stat2.executeQuery();

#### Accessing the ResultSet

- § An object of type ResultSet is something like a cursor
- Method next() advances the "cursor" to the next tuple
	- $\blacksquare$  The first time next() is applied, it gets the first tuple
	- If there are no more tuples, next() returns the value false

# Accessing Components of Tuples

- When a ResultSet is referring to a tuple, we can get the components of that tuple by applying certain methods to the ResultSet
- **Method getX(i), where X is some** type, and  $i$  is the component number, returns the value of that component
	- **The value must have type X**

#### Example: Accessing Components

- § Menu = ResultSet for query "SELECT beer, price FROM Sells WHERE bar = 'C.Ch.' "
- § Access beer and price from each tuple by:

while (menu.next()) {

}

- theBeer = menu.getString(1);
- thePrice = menu.getFloat(2);

/\*something with theBeer and thePrice\*/

#### Important Details

- Reusing a Statement object results in the ResultSet being closed
	- § Always create new Statement objects using createStatement() or explicitly close ResultSets using the close method
- For transactions, for the Connection con use con.setAutoCommit(false) and explicitly con.commit() or con.rollback()
	- **If AutoCommit is false and there is no** commit, closing the connection = rollback  $_{17}$

#### Python and Databases

- many different modules for accessing databases
- commercial: mxodbc, ...
- open source: pygresql, psycopg2, ...
- we use psycopg2
	- **· install using** easy install psycopg2
	- **import with** import psycopg2

#### Connection String

- Database connection described by a connection string
- Example: con str = """
- host='10.110.4.32'

```
port=5434
```
dbname='postgres'

```
user='petersk'
```
password='geheim'

# Making a Connection

§ With the DB library imported and the connection string con str available:

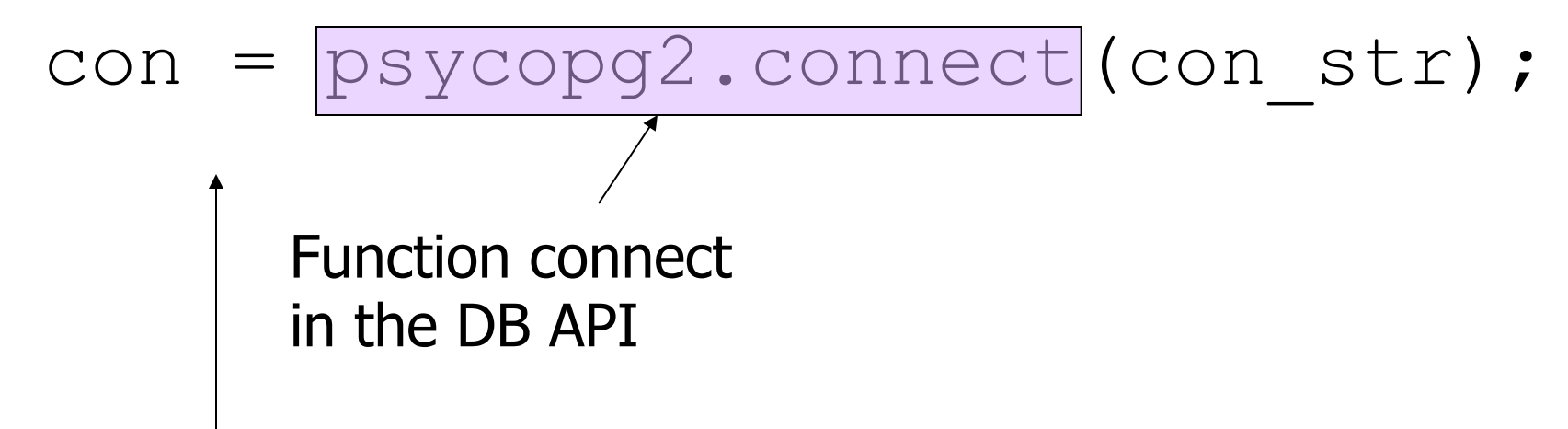

Class is connection because it is returned by psycopg2.connect $(\ldots)$  20

### Cursors in Python

- Queries are executed for a cursor
- A cursor is obtained from connection

§ Example:

- cursor = con.cursor()
- § Queries or modifications are executed using the execute(…) method
- **Cursors can then be used in a**  $for$ **-loop**

#### Example: Executing a Query

• Find all the bars that sell a beer given by the variable beer

beer = 'Od.Cl.'

cursor = con.cursor()

cursor.execute(

 "SELECT bar FROM Sells" + "WHERE beer =  $|\sqrt{\delta s}|$ ;"  $\delta$  beer); Remember this variable is replaced by the value of beer  $22$ 

#### Example: Tuple Cursors

- $bar = 'C.Ch.'$
- cur = con.cursor()
- cur.execute("SELECT beer, price" +
- " FROM Sells" +
- " WHERE  $bar = " + bar + "; "$
- for row in cur:
	- print  $row[0]$  + " for " + row[1]

# An Aside: SQL Injection

- SQL queries are often constructed by programs
- **These queries may take constants from** user input
- Careless code can allow rather unexpected queries to be constructed and executed

## Example: SQL Injection

- Relation Accounts(name, passwd, acct)
- Web interface: get name and password from user, store in strings  $n$  and  $p$ , issue query, display account number

cur.execute("SELECT acct FROM " +

"Accounts WHERE name =  $'ss'$  " +

"AND passwd =  $'ss';"$  (n,p))

## User (Who Is Not Bill Gates) Types

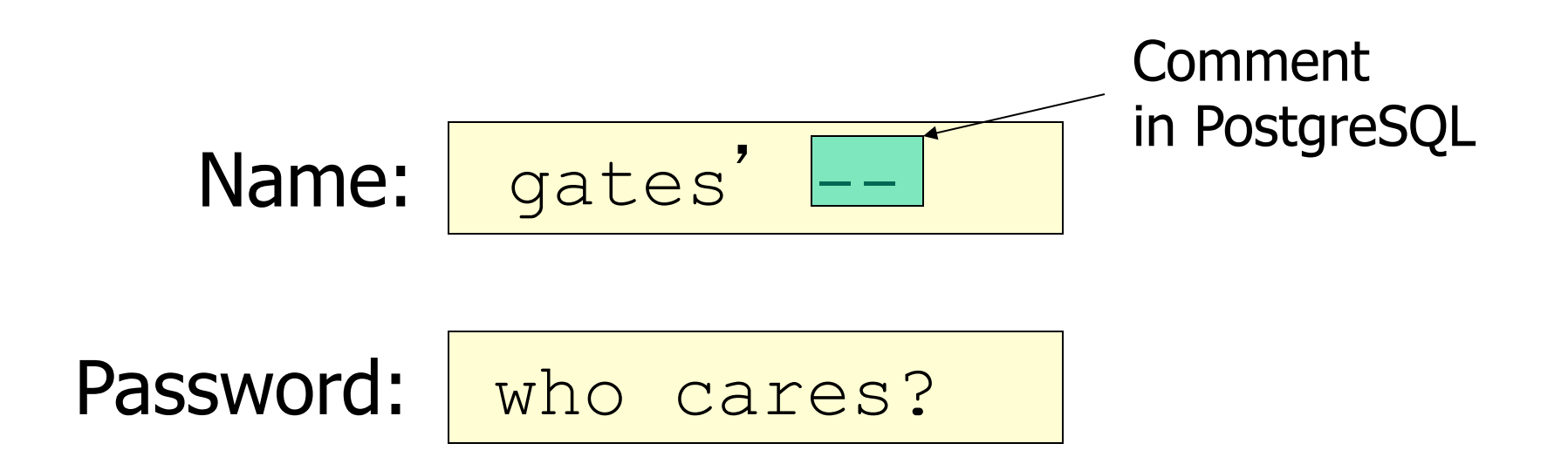

#### Your account number is 1234-567

### The Query Executed

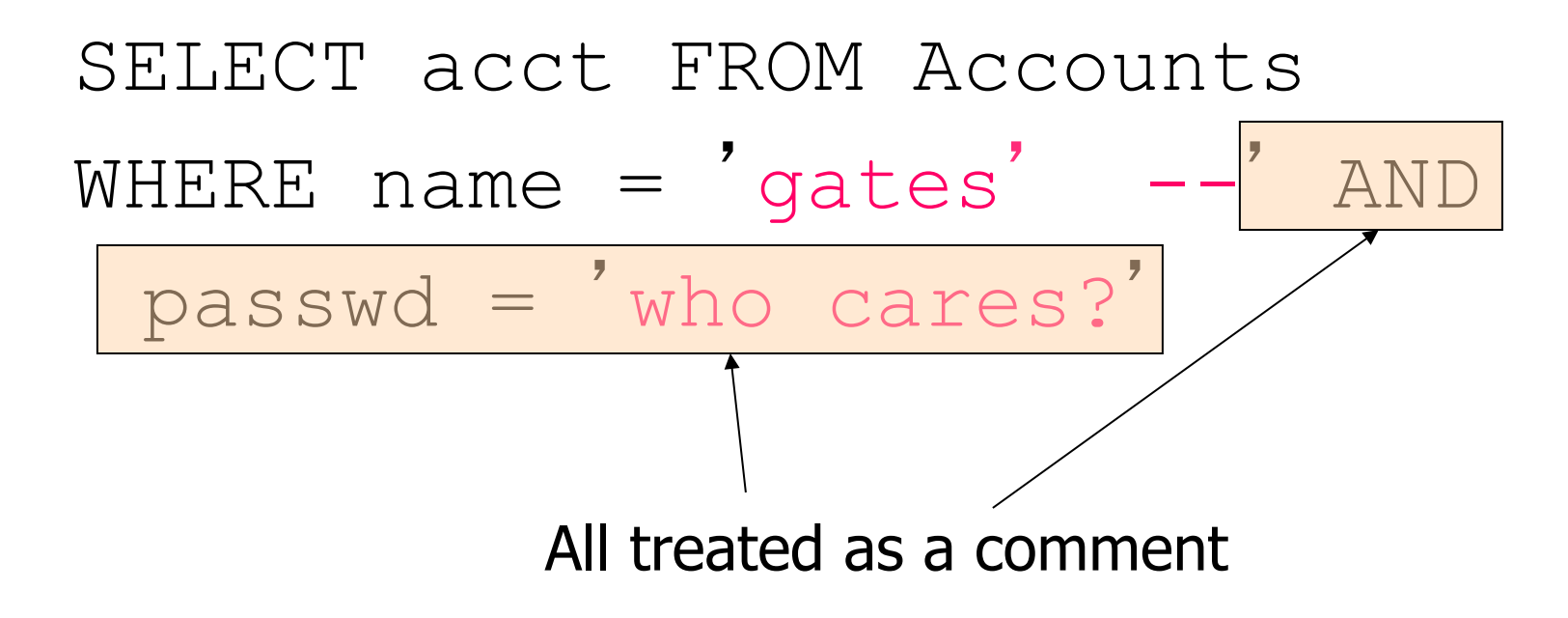

#### Summary 8

More things you should know:

- § Stored Procedures, PL/pgsql
- Declarations, Statements, Loops,
- § Cursors, Tuple Variables
- **Three-Tier Approach, JDBC, psycopg2**

#### Database Implementation

#### Database Implementation

Isn't implementing a database system easy?

- Store relations
- Parse statements
- § Print results
- Change relations

# Introducing the

Database Management System

- The latest from DanLabs
- Incorporates latest relational technology
- Linux compatible

## DanDB 3000 Implementation Details

- Relations stored in files (ASCII)
- Relation R is in /var/db/R

§ Example:

**Peter # Erd.We. Lars # Od.Cl.** . . .

#### DanDB 3000 Implementation Details

- Directory file (ASCII) in /var/db/directory
- $\blacksquare$  For relation R(A,B) with A of type VARCHAR(n) and B of type integer:  $R \# A \# STR \# B \# INT$

§ Example:

**Favorite # drinker # STR # beer # STR Sells # bar # STR # beer # STR # ...**  .<br>. . .

#### DanDB 3000 Sample Sessions

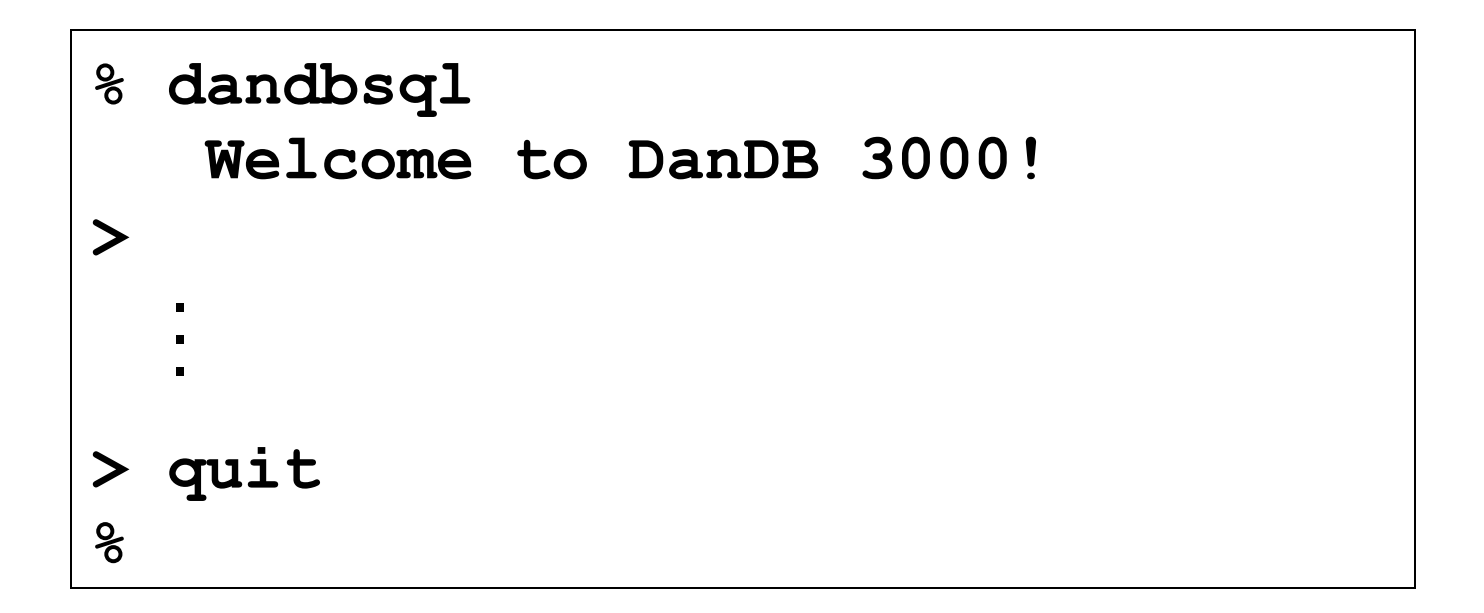

#### DanDB 3000 Sample Sessions

```
> SELECT * 
   FROM Favorite; 
   drinker # beer
   ################## 
   Peter # Erd.We. 
   Lars # Od.Cl. 
   (2 rows) 
>
```
#### DanDB 3000 Sample Sessions

```
> SELECT drinker AS snob 
   FROM Favorite, Sells 
   WHERE Favorite.beer = Sells.beer 
     AND price > 25; 
   snob 
   ###### 
   Peter 
   (1 rows)
```
**>**
# DanDB 3000 Sample Sessions

```
> CREATE TABLE expensive (bar TEXT); 
> INSERT INTO expensive (SELECT bar 
   FROM Sells 
   WHERE price > 25); 
>
```
Create table with expensive bars

# DanDB 3000 Implementation Details

- § To execute "**SELECT \* FROM** *R* **WHERE** *condition*" :
- 1. Read /var/db/dictionary, find line starting with "R  $\#$ "
- 2. Display rest of line
- 3. Read /var/db/R file, for each line:
	- a. Check condition
	- b. If OK, display line

# DanDB 3000 Implementation Details

- § To execute "**CREATE TABLE** *S* **(A1 t1, A2 t2);**" **:** 
	- 1. Map t1 and t2 to internal types T1 and T2
	- 2. Append new line "**S # A1 # T1 # A2 # T2**" to /var/db/directory
- § To execute "**INSERT INTO** *S* **(SELECT \* FROM R WHERE** *condition***);**" :
	- 1. Process select as before
	- 2. Instead of displaying, append lines to file /var/db/S

# DanDB 3000 Implementation Details

- § To execute "**SELECT** *A***,***B* **FROM** *R***,***S* **WHERE** *condition;*" :
	- 1. Read /var/db/dictionary to get schema for R and S
	- 2. Read /var/db/R file, for each line:
		- a. Read /var/db/S file, for each line:
			- i. Create join tuple
			- ii. Check condition
			- iii. Display if OK

- **Tuple layout on disk** 
	- § Change string from 'Od.Cl.' to 'Odense Classic' and we have to rewrite file
	- **ASCII storage is expensive**
	- **Deletions are expensive**
- § Search expensive no indexes!
	- Cannot find tuple with given key quickly
	- **Always have to read full relation**

- Brute force query processing
	- § Example:
		- **SELECT \* FROM R,S WHERE R.A=S.A**
		- **AND S.B > 1000;**
	- § Do select first?
	- § Natural join more efficient?
- No concurrency control

- No reliability
	- § Can lose data
	- Can leave operations half done
- No security
	- **File system insecure**
	- **File system security is too coarse**
- § No application program interface (API)
	- How to access the data from a real program?

- § Cannot interact with other DBMSs
	- Very limited support of SQL
- No constraint handling etc.
- § No administration utilities, no web frontend, no graphical user interface, ...
- **Lousy salesmen!**

#### Data Storage

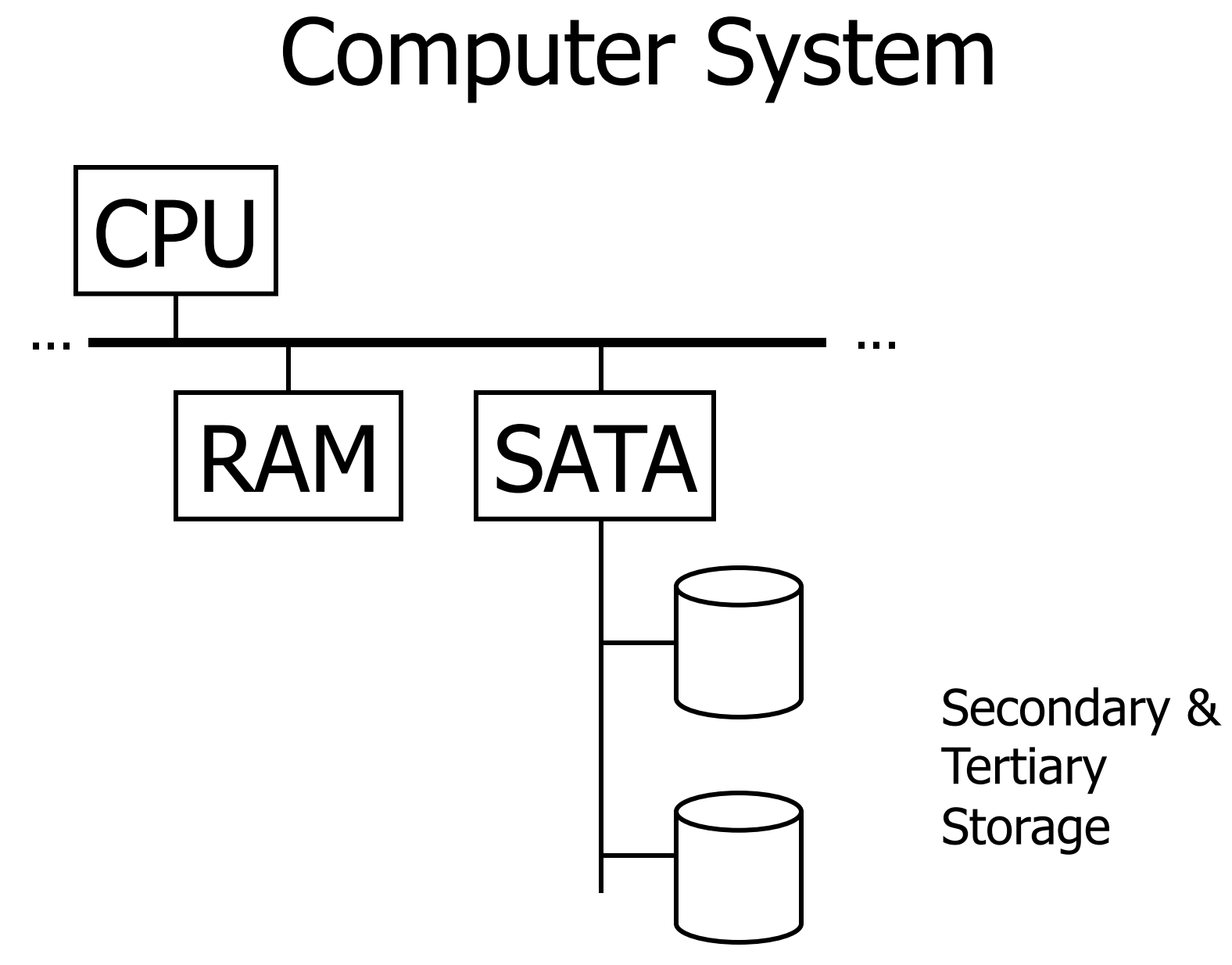

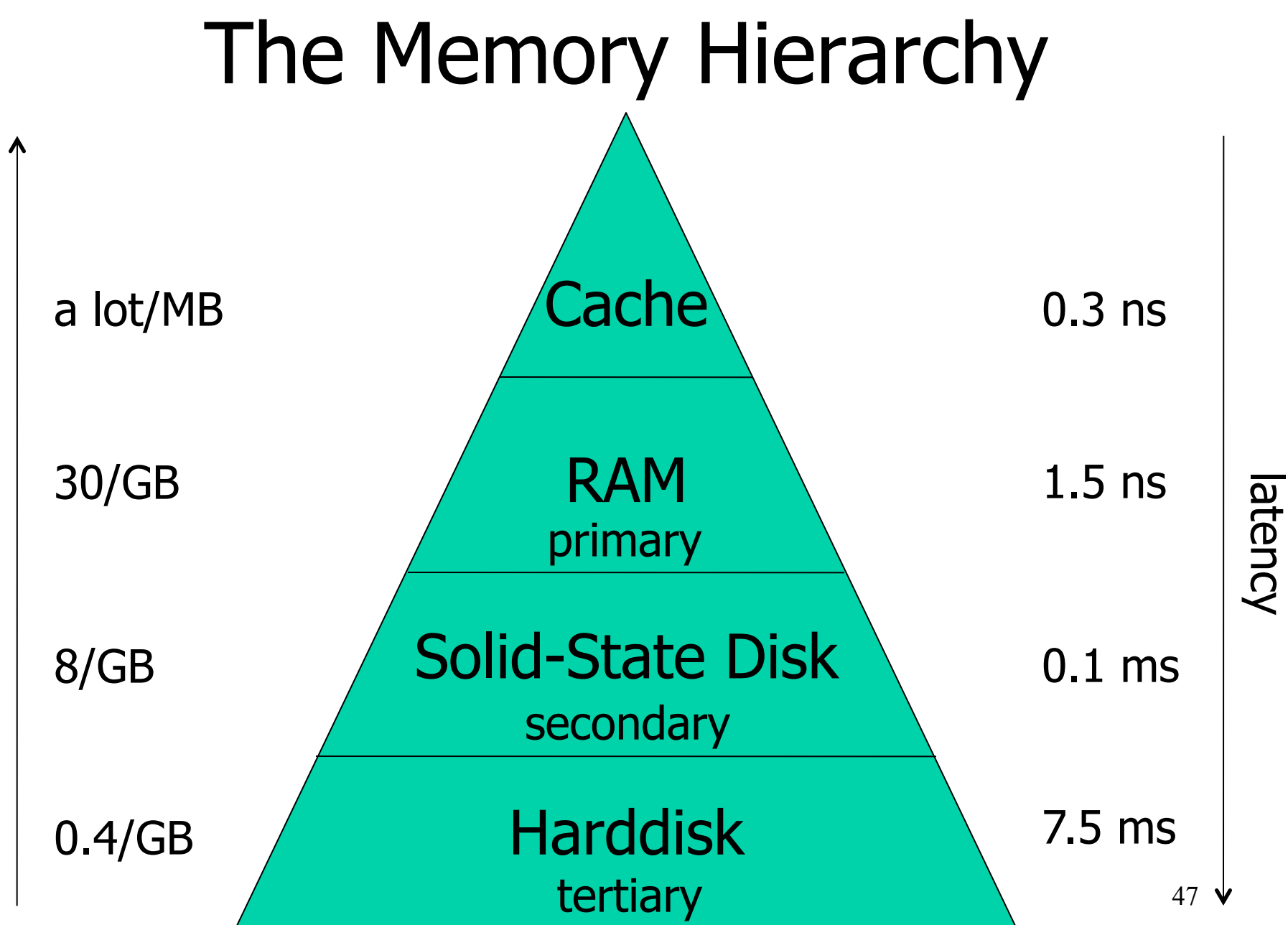

cost

# DBMS and Storage

- **Databases typically too large to keep in** primary storage
- **Tables typically kept in secondary** storage
- § Large amounts of data that are only accessed infrequently are stored in tertiary storage (or even on tape robot)
- **Indexes and current tables cached in** primary storage

#### Harddisk

- N rotating magenetic platters
- 2xN heads for reading and writing
- track, cylinder, sector, gap

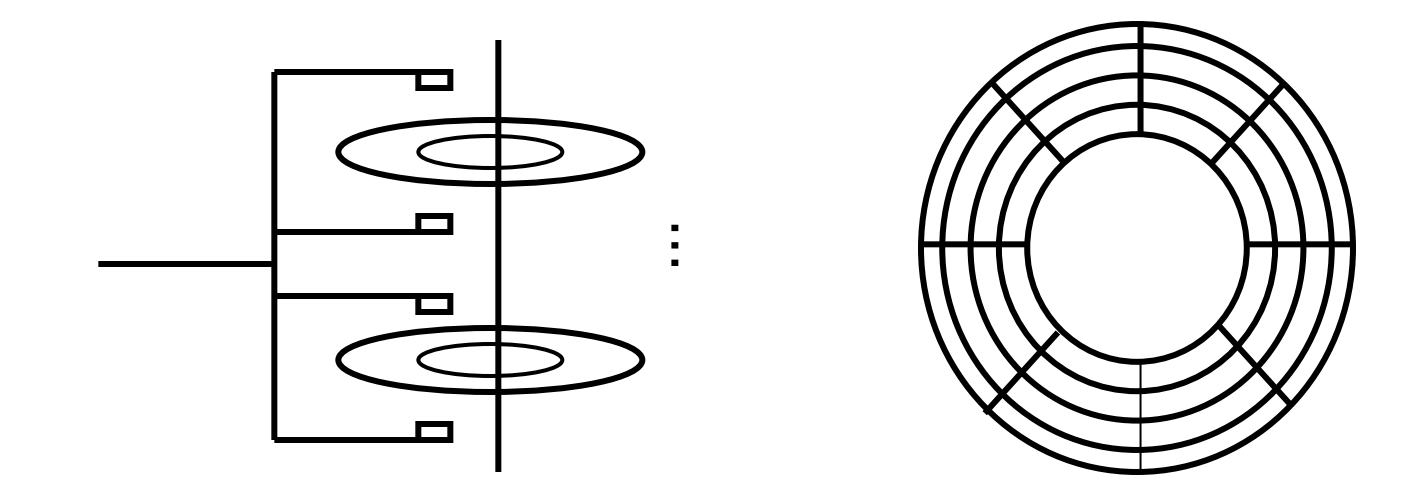

#### Harddisk Access

- **access time:** how long does it take to load a block from the harddisk?
- seek time: how long does it take to move the heads to the right cylinder?
- **rotational delay:** how long does it take until the head gets to the right sectors?
- **transfer time: how long does it take to** read the block?
- $\blacksquare$  access = seek + rotational + transfer

#### Seek Time

• average seek time  $=$   $\frac{1}{2}$  time to move head from outermost to innermost cylinder

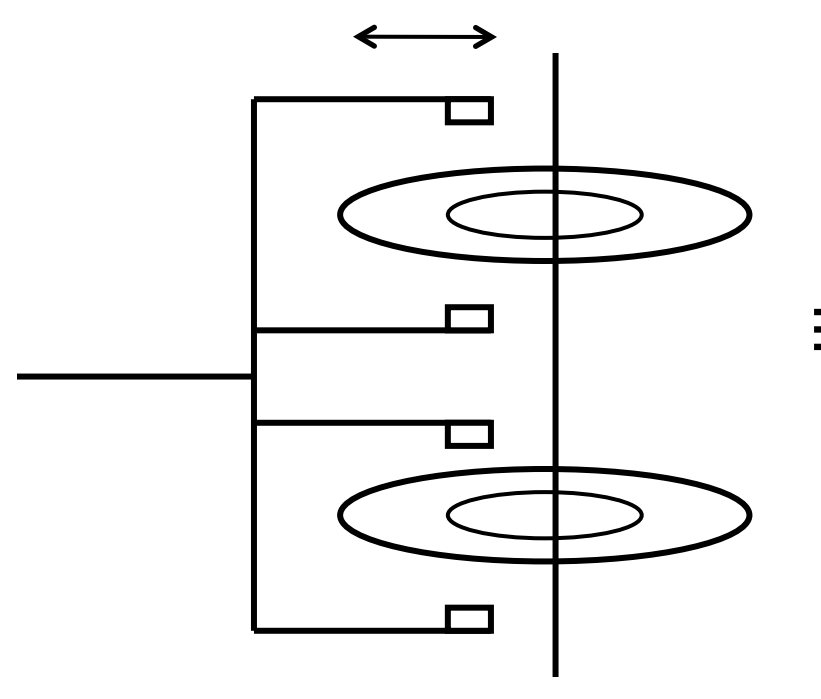

#### Rotational Delay

• average rotational delay  $= \frac{1}{2}$  rotation

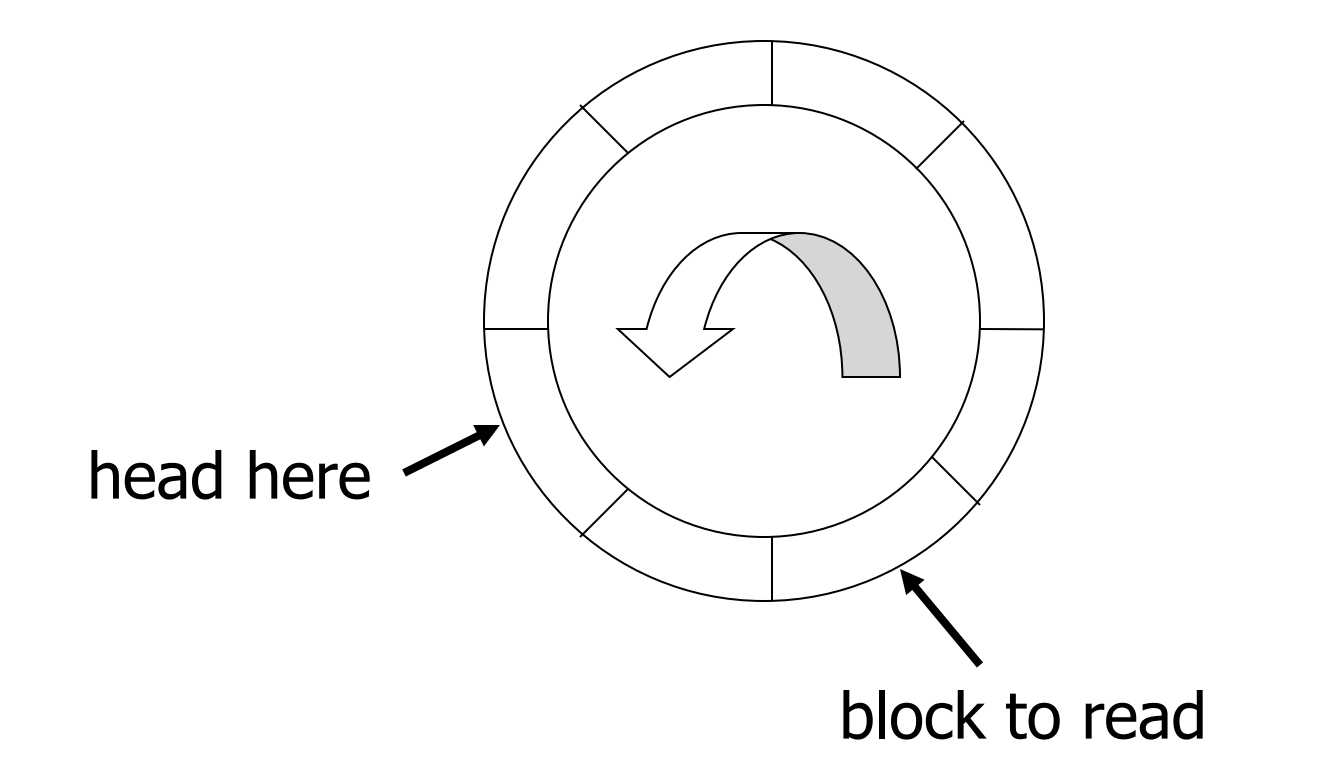

#### Transfer Time

**• Transfer time**  $= 1/n$  **rotation when** there are n blocks on one track

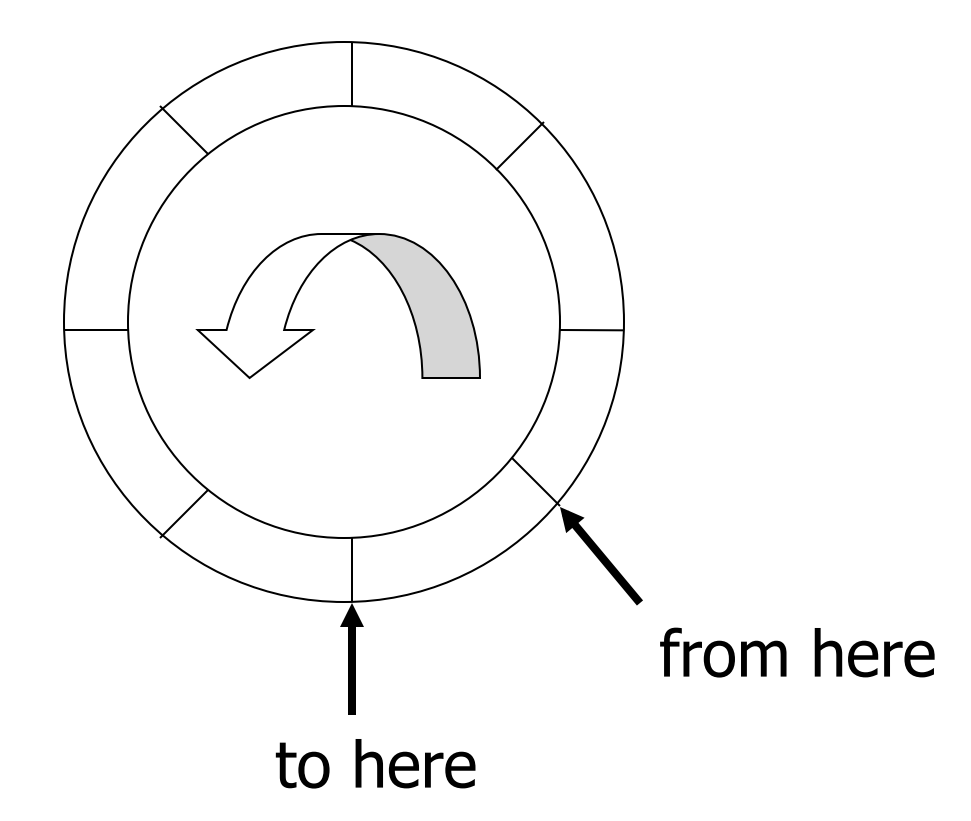

#### Access Time

- § Typical harddisk:
	- § Maximal seek time: 10 ms
	- § Rotational speed: 7200 rpm
	- § Block size: 4096 bytes
	- § Sectors (512 bytes) per track: 1600 (average)
- **Average access time:** 9.21 ms
	- § Average seek time: 5 ms
	- Average rotational delay:  $60/7200/2 = 4.17$  ms
	- § Average transfer time: 0.04 ms

#### Random vs Sequential Access

- Random access of blocks:  $1/0.00921s * 4096$  byte = 0.42 Mbyte/s
- § Sequential access of blocks:  $120/s * 200 * 4096$  byte = 94 Mbyte/s
- **Performance of the DBMS dominated by** number of random accesses

# On Disk Cache CPU

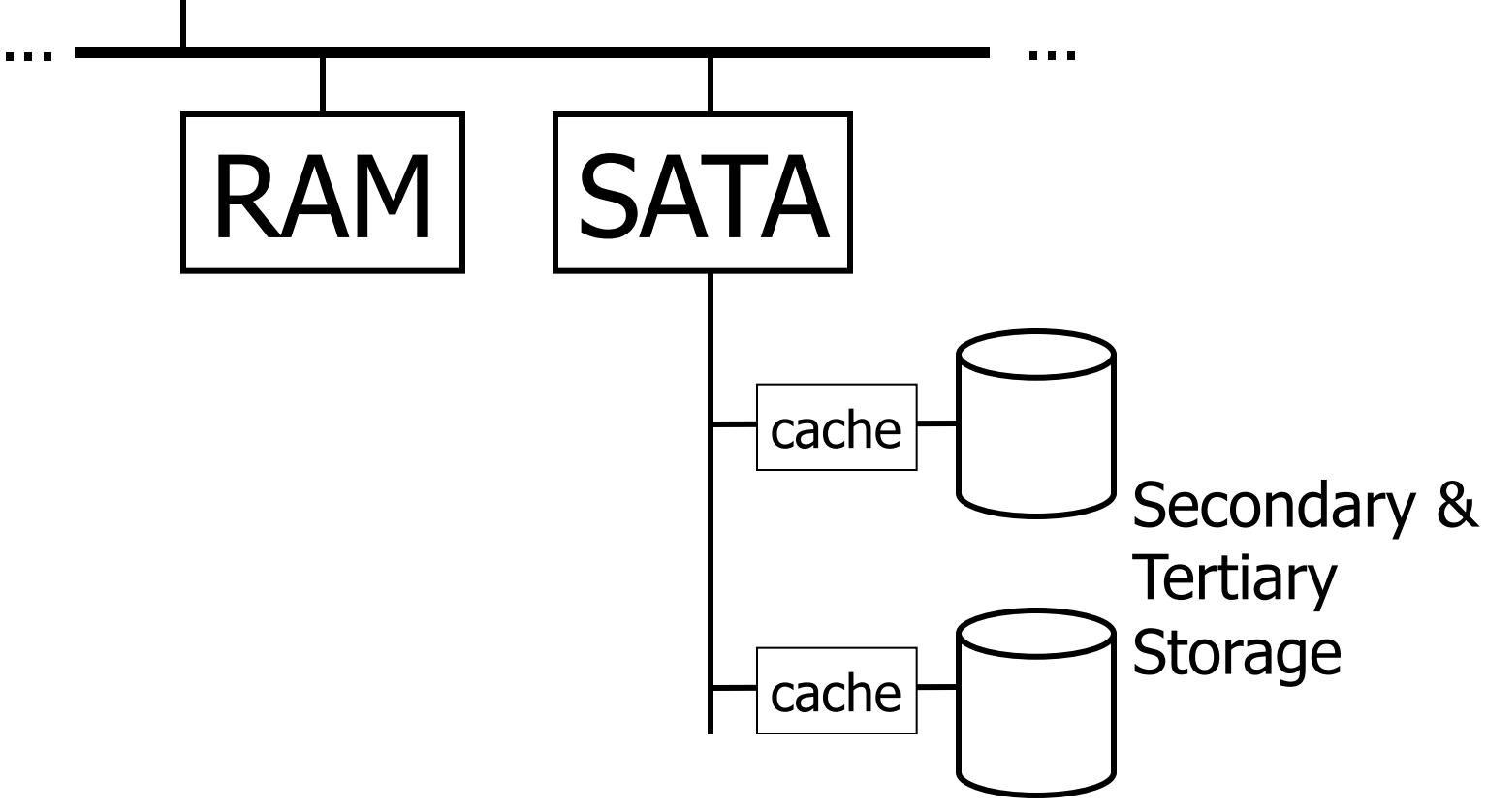

# Problems with Harddisks

- Even with caches, harddisk remains bottleneck for DBMS performance
- Harddisks can fail:
	- § Intermittent failure
	- § Media decay
	- § Write failure
	- Disk crash
- § Handle intermittent failures by rereading the block in question

# Detecting Read Failures

- § Use checksums to detect failures
- Simplest form is parity bit:
	- 0 if number of ones in the block is even
	- **1** if number of ones in the block is odd
	- § Detects all 1-bit failures
	- § Detects 50% of many-bit failures
	- By using n bits, we can reduce the chance of missing an error to 1/2^n

# Disk Arrays

- Use more than one disk for higher reliability and/or performance
- § RAID (Redundant Arrays of Independent Disks)

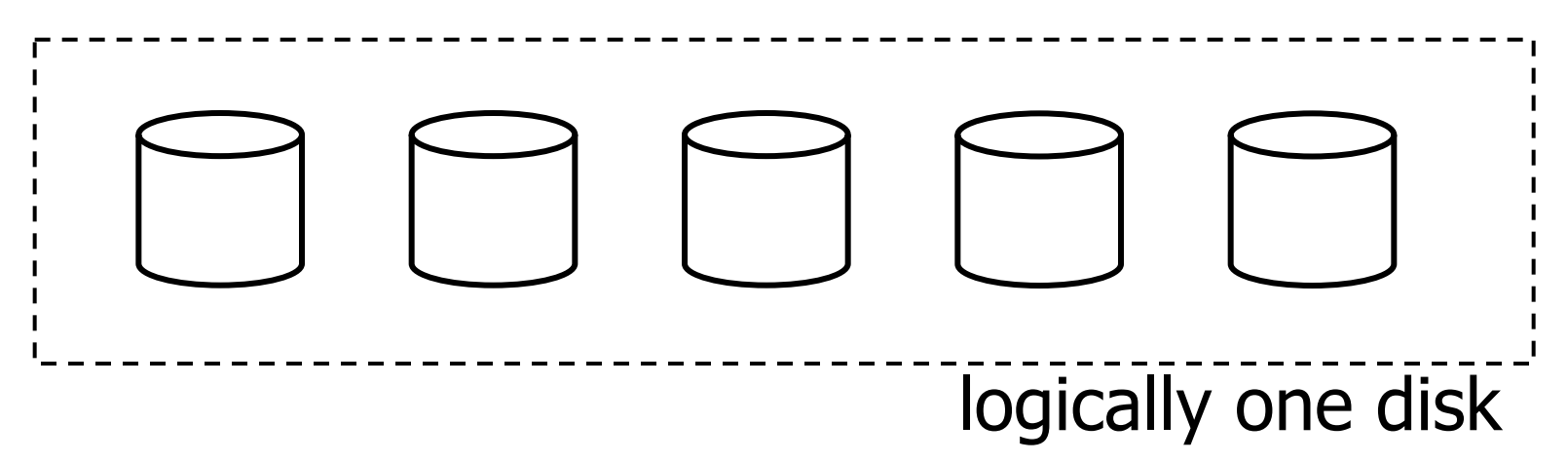

# RAID 0

- Alternate blocks between two or more disks ("Striping")
- § Increases performance both for writing and reading
- No increase in reliability

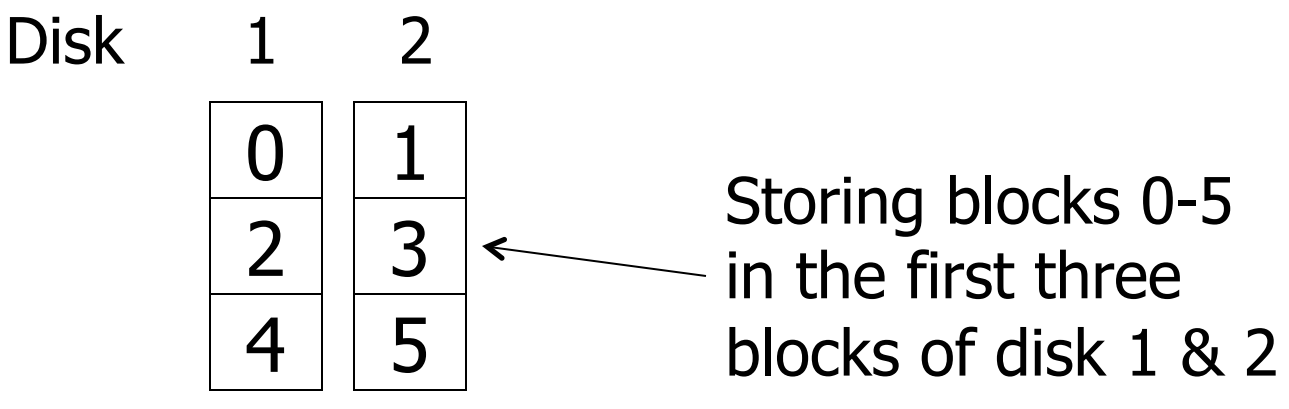

# RAID 1

- Duplicate blocks on two or more disks ("Mirroring")
- **Increases performance for reading**
- **Increases reliability significantly**

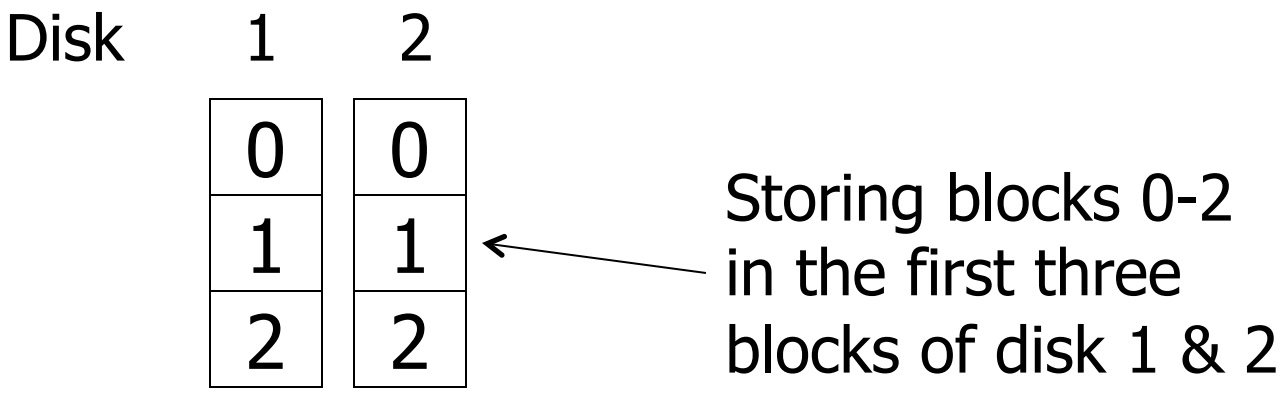

# RAID 5

- Stripe blocks on n+1 disks where for each block, one disk stores parity information
- **More performant when writing than RAID 1**
- § Increased reliability compared to RAID 0

0 Disk 1 2 3 1 P 2 5 P Storing blocks 0-5 in the first three blocks of disk 1, 2 & 3 P 3 4

# RAID Capacity

- § Assume disks with capacity 1 TByte
- $\blacksquare$  RAID 0: N disks  $=$  N TByte
- RAID 1: N disks  $= 1$  TByte

§ ...

- RAID 5: N disks  $= (N-1)$  TByte
- $\blacksquare$  RAID 6: N disks  $=$  (N-M) TByte

# Storage of Values

- Basic unit of storage: Byte
- § Integer: 4 bytes Example: 42 is  $-8$ bits

00000000 00000000 00000000 00101010

- Real: n bits for mantissa, m for exponent
- § Characters: ASCII, UTF8, ...
- § Boolean: and 00000000 11111111

# Storage of Values

#### ■ Dates:

- § Days since January 1, 1900
- § DDMMYYYY (not DDMMYY)
- § Time:
	- § Seconds since midnight
	- HHMMSS
- § Strings:
	- § Null terminated
	-

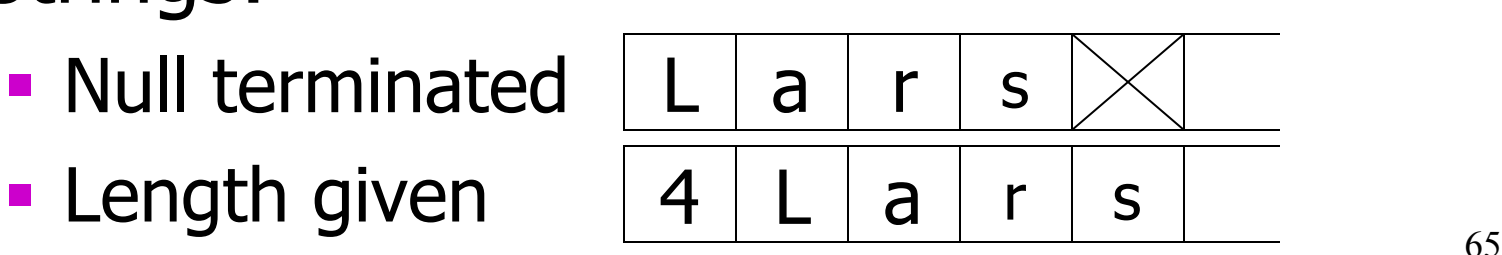

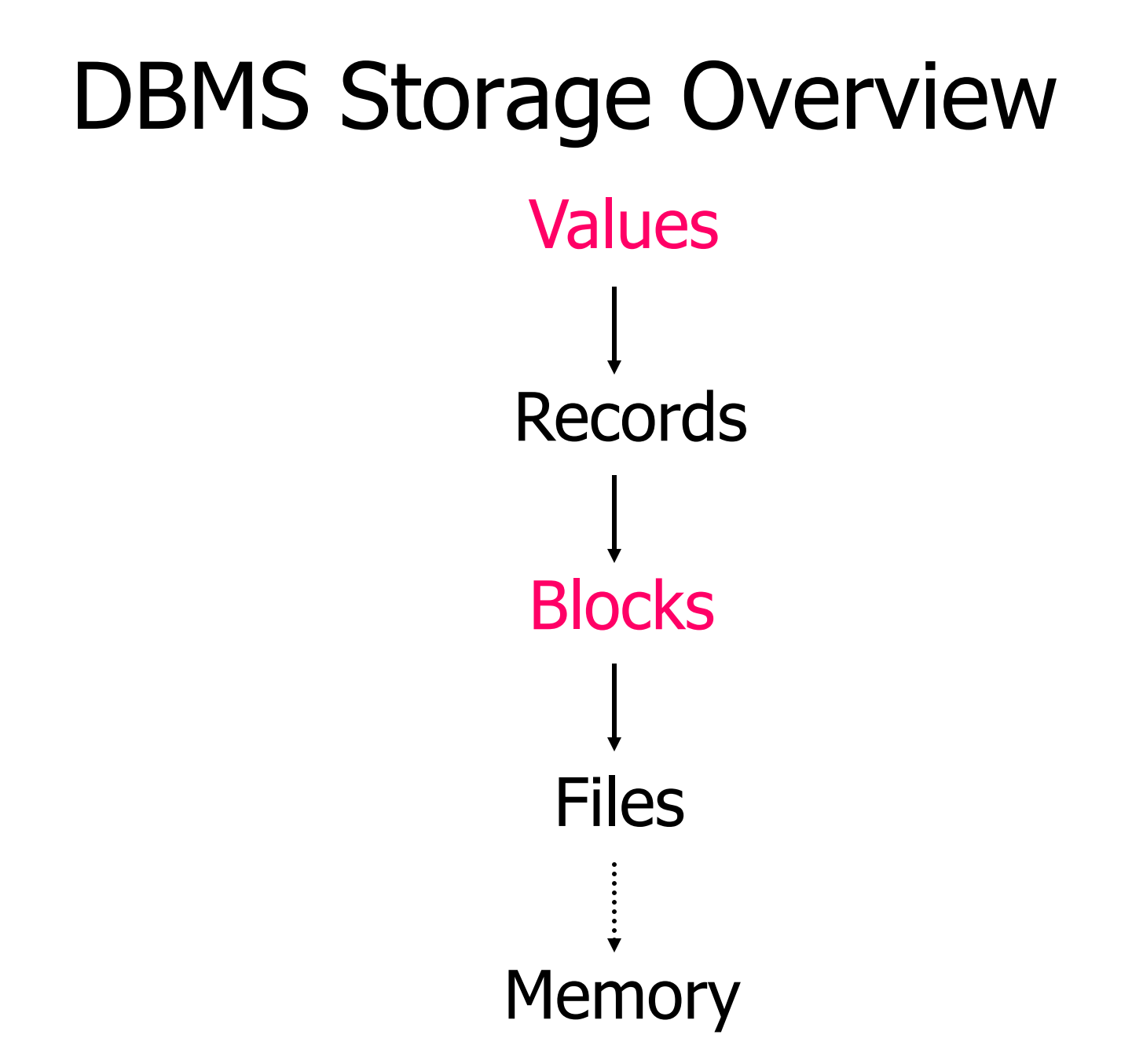

### Record

- Collection of related data items (called Fields)
- **Typically used to store one tuple**
- Example: Sells record consisting of
	- § bar field
	- **beer field**
	- **•** price field

#### Record Metadata

- For fixed-length records, schema contains the following information:
	- § Number of fields
	- § Type of each field
	- **Order in record**
- For variable-length records, every record contains this information in its header

#### Record Header

- § Reserved part at the beginning of a record
- **Typically contains:** 
	- Record type (which Schema?)
	- Record length (for skipping)
	- Time stamp (last access)

# Files

- Files consist of blocks containing records
- **How to place records into blocks?**

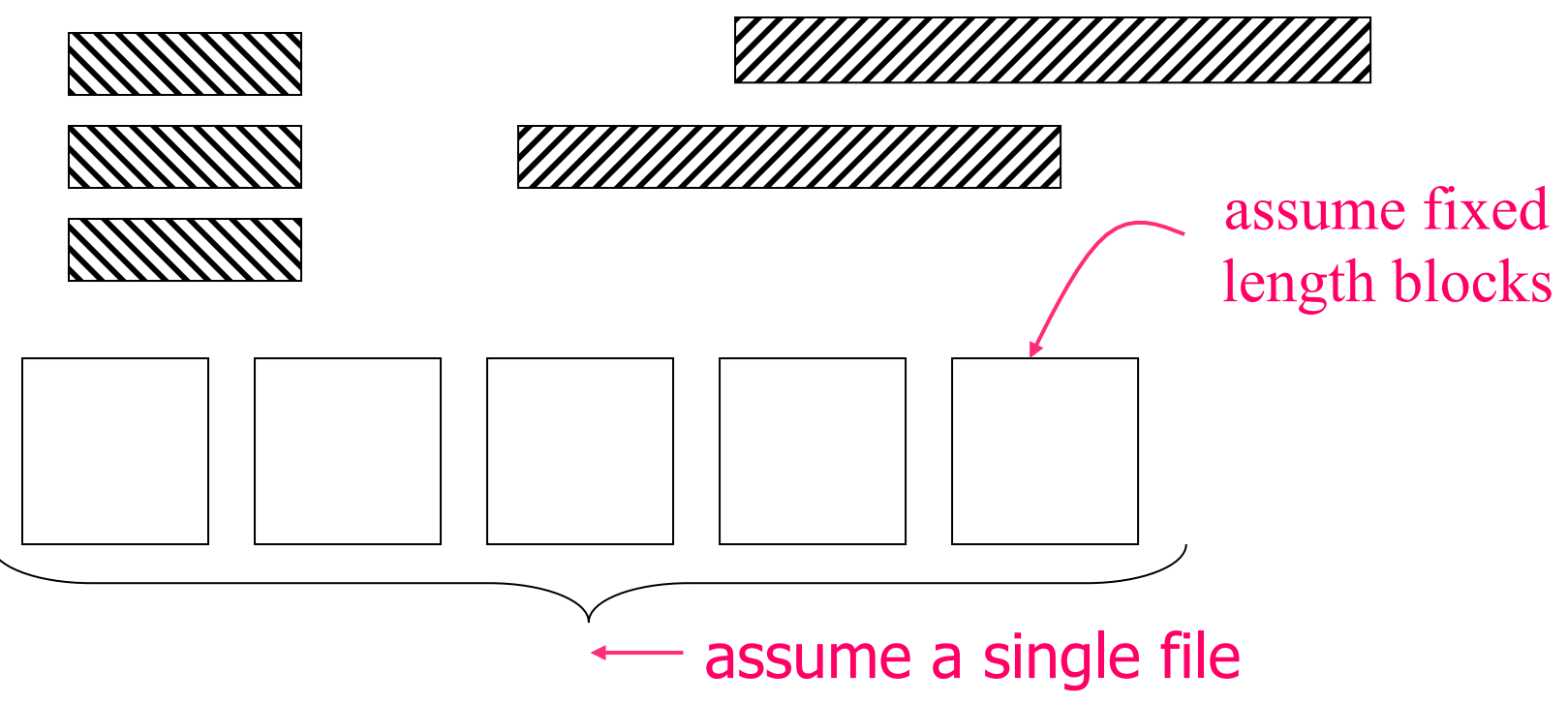

# Files

- Options for storing records in blocks:
	- 1. Separating records
	- 2. Spanned vs. unspanned
	- 3. Sequencing
	- 4. Indirection

#### 1. Separating Records

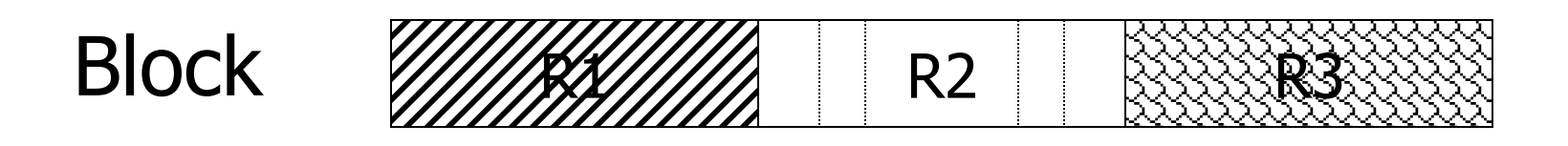

a.no need to separate - fixed size recs. b.special marker

- c.give record lengths (or offsets)
	- i. within each record
	- ii. in block header
## 2. Spanned vs Unspanned

**■ Unspanned: records must be in one block** 

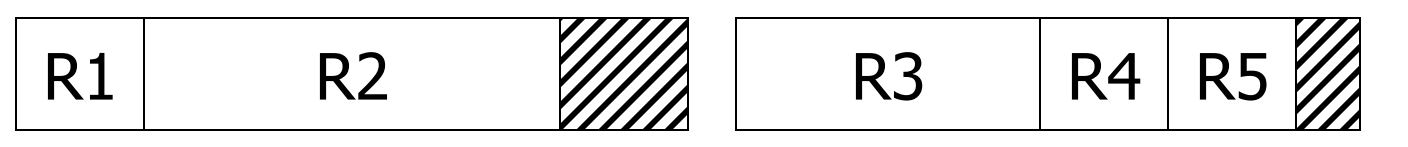

**• Spanned:** one record in two or more blocks

R1 R2 R3 (a) R3 (b) R4 R5 R6 R7 (a)

- § Unspanned much simpler, but wastes space
- § Spanned essential if record size > block size

## 3. Sequencing

- Ordering records in a file (and in the blocks) by some key value
- Can be used for binary search
- Options:
	- a. Next record is physically contiguous

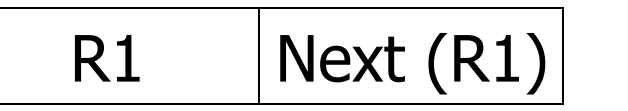

b. Records are linked

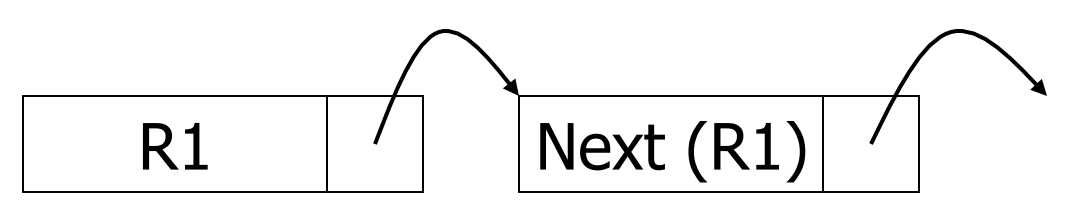

## 4. Indirection

- How does one refer to records?
	- a. Physical address (disk id, cylinder, head, sector, offset in block)
	- b. Logical record ids and a mapping table

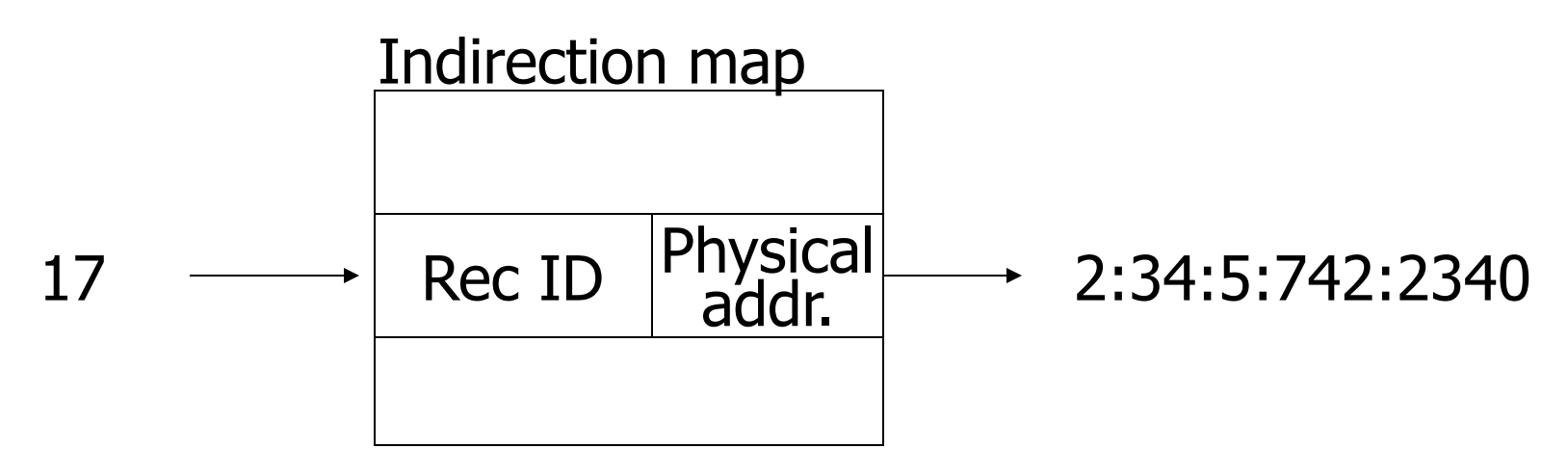

**• Tradeoff between flexibility and cost**